Fiche TD avec le logiciel  $\mathbf{\mathbb{R}}$  : bgsc

—————

Structures des génomes bactériens (correction)

### J.R. Lobry

—————

Correction des exercices proposés dans le cours « Bacterial Genome structures ».

### **1 Nombre de chromosomes et plasmides**

### **1.1 Lecture des données**

Les données avaient été récupérées sur le site de GOLD :

```
gt <- read.table("http://www.genomesonline.org/DBs/goldtable.txt", sep = "\t", com = "", header = TRUE, quote
comment(gt) <- date()
save(gt, file = "gt.RData")
```
#### load(url("https://pbil.univ-lyon1.fr/R/donnees/bgsc/gt.RData"))

Le jeu de données comporte 3658 lignes et 57 colonnes. La dernière lecture du fichier a été efectuée le : Wed Apr 9 10 :46 :29 2008. Le dossier de travail utilisé ici est : /Users/lobry/pedadoc/cours/bgsc.

### **1.2 Sélection des bactéries**

Nous voulons conserver les individus ayant comme valeur "Bacteria" ou "Archaea" pour la variable SUPERKINGDOM :

```
proc <- gt[gt$SUPER == "Bacteria" | gt$SUPER == "Archaea", ]
 dim(proc)
[1] 2514 57
```
Nous avons donc 2514 bactéries.

#### **1.3 Extraction des données**

Nous récupérons les colonnes contenant le nom des espèces et le nombre de chromosomes et de plasmides, puis nous conservons uniquement les individus complètement documentés :

```
chromo <- proc[ , c("SPECIES", "CHROMOSOMES", "PLASMIDS")]
chromo <- chromo[complete.cases(chromo), ]
```
Nous avons donc ici 678 données disponibles.

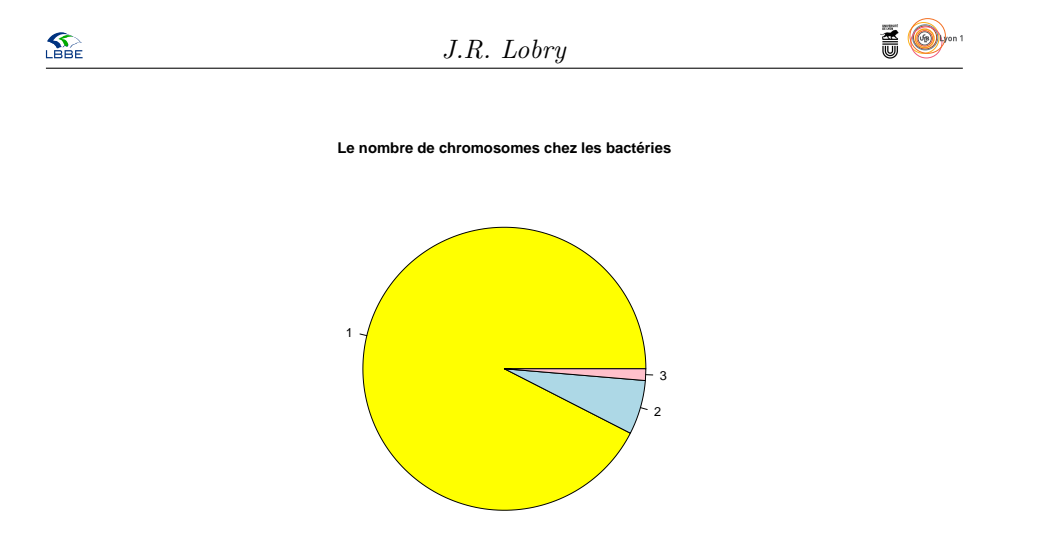

Figure 1 – La majorité des bactéries ne possède qu'un seul chromosome.

### **1.4 Les chromosomes**

|   | Nombre d'espèces |
|---|------------------|
|   | 627              |
| 2 | 42               |
| З | 9                |

Table 1 – Le nombre de chromosome chez les bactéries

Le nombre de chromosomes présents dans les espèces de notre magnifique jeu de données est indiqué dans la très belle table 1 et représenté dans la superbe figure 1.

Les espèces ayant trois chromosomes sont les suivantes : *Burkholderia ambifaria*, *Burkholderia cenocepacia*, *Burkholderia multivorans*, *Burkholderia sp. 383*, *Burkholderia vietnamiensis*, *Burkholderia xenovorans*, Les espèces ayant deux chromosomes sont les suivantes :

### **1.5 Les plasmides**

Le nombre de plasmides présents dans les espèces de notre magnifique jeu de données est indiqué dans la très belle table 2 et représenté dans la superbe figure 2.

# **2 Le taux de G+C**

## **2.1 Distribution du taux de G+C**

```
tgc <- proc[, c("SPECIES", "GC...")]
 tgc <- tgc[complete.cases(tgc), ]
nrow(tgc)
[1] 1362
```
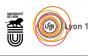

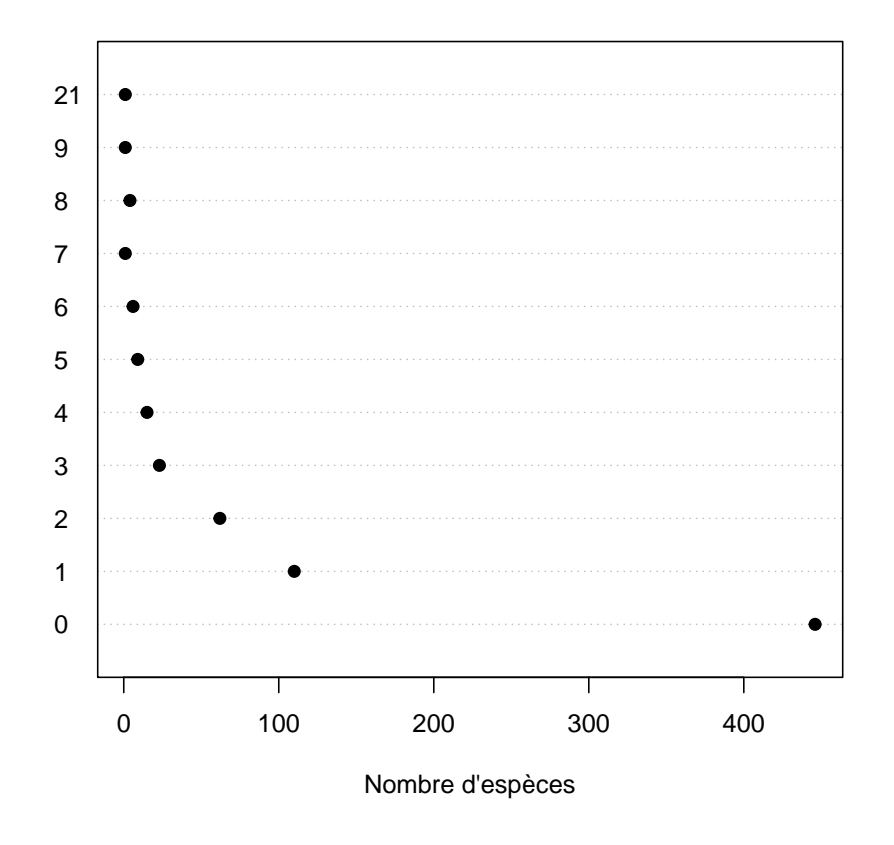

Figure 2 – La majorité des bactéries n'a pas de plasmide

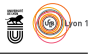

|                | Nombre d'espèces |
|----------------|------------------|
| 0              | 446              |
| 1              | 110              |
| $\overline{2}$ | 62               |
| 3              | 23               |
| $\overline{4}$ | 15               |
| 5              | 9                |
| 6              | 6                |
| $\overline{7}$ | 1                |
| 8              | $\overline{4}$   |
| 9              | 1                |
| 21             | 1                |

Table 2 – Le nombre de plasmides chez les bactéries

Nous avons donc 1362 données disponibles.

Le top-10 des espèces ayant le plus fort taux de G+C sont :

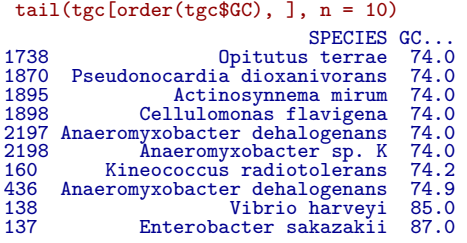

Le top-10 des espèces ayant le plus fort taux de A+T sont :

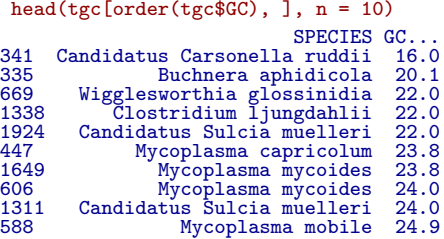

La distribution du taux de G+C est donnée dans la figure 3.

```
hist(tgcG, col = grey(0.7),
main = paste("Distribution du taux de G+C pour",
  nrow(tgc), "bactéries"), xlim = c(0, 100),
  xlab = "Taux de G+C [%]", ylab = "Nombre d'espèces",
  las = 1, labels = TRUE, ylim = c(0, 250),
  breaks = seq(0, 100, by = 5)
```
### **2.2 Taux de G+C et température**

```
selectT <- c("Psychrophile", "Mesophile", "Thermophile", "Hyperthermophile")
gcet <- proc[, c("SPECIES", "GC...", "TEMPERATURE.RANGE")]
gcet <- gcet[complete.cases(gcet), ]
gcet <- gcet[gcet$TEMPERATURE.RANGE %in% selectT, ]
gcet$TEMPERATURE.RANGE <- factor(gcet$TEMPERATURE.RANGE, levels =
selectT, ordered = TRUE)
table(gcet$TEMPERATURE.RANGE)
```
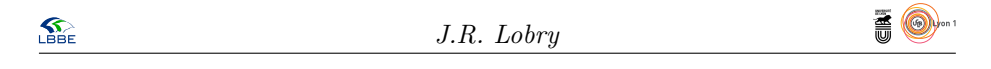

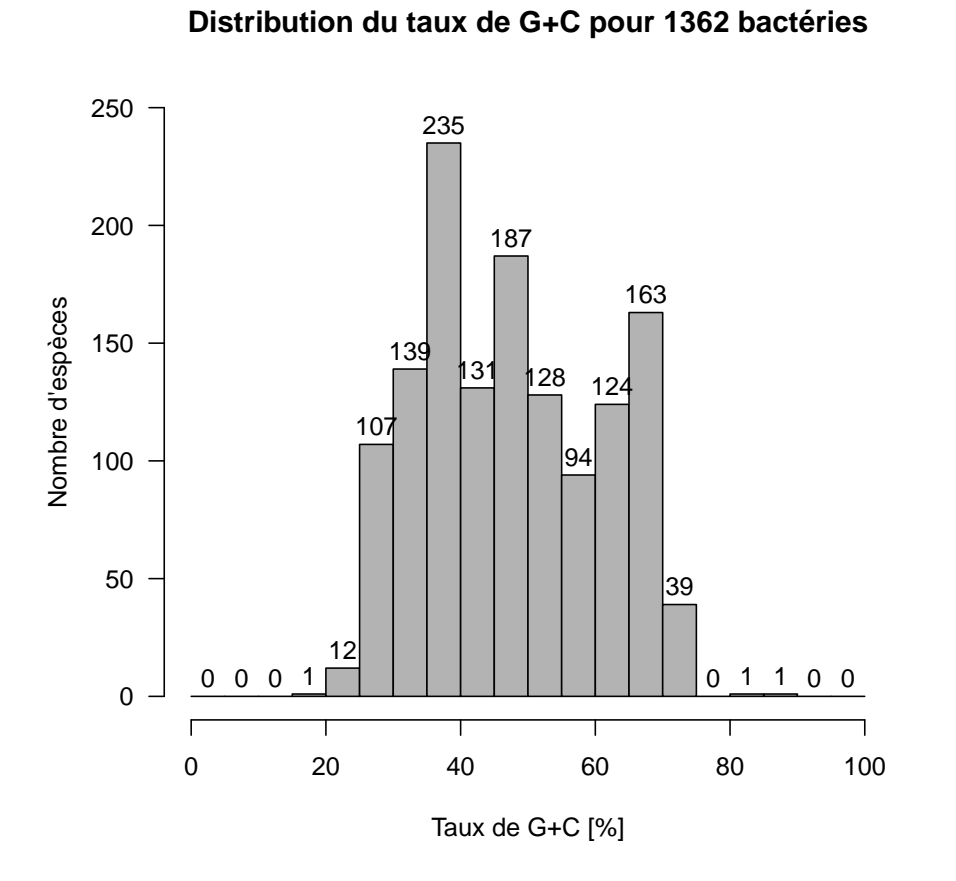

Figure 3 –

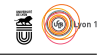

**Effet de la température sur le taux de G+C**

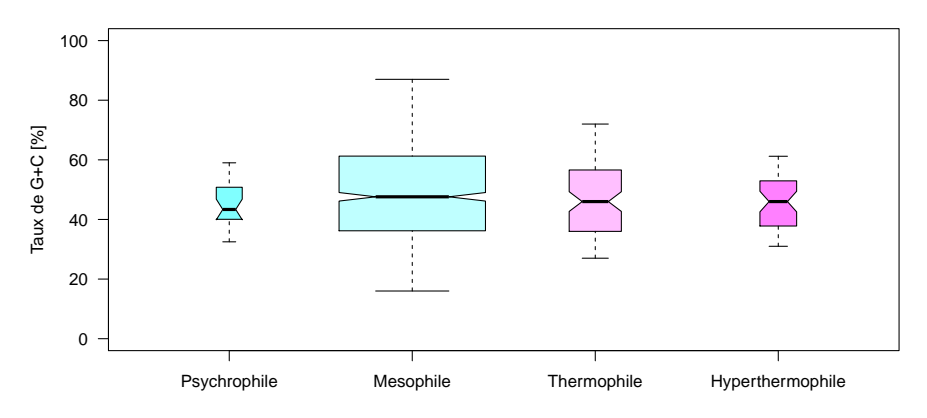

Figure 4 – Il n'y a pas ou peu d'effet de la température sur le taux de G+C chez les bactéries ( $n = 933$ ).

Psychrophile Mesophile Thermophile Hyperthermophile 24 764 97 48

L'absence d'effet de la température sur le taux de G+C est illustré par la figure 4.

```
suppressWarnings(boxplot(gcet$GC~gcet$TEMP, col = cm.colors(4),
\text{notch} = \text{TRUE}, \text{variant} = T, \text{ ylim} = c(0, 100),las = 1,
main = "Effet de la température sur le taux de G+C",
ylab = "Taux de G+C [%]"))
```
### **2.3 Taux de G+C et a(n)érobiose**

```
selectO <- c("Obligate anaerobe", "Anaerobe", "Facultative",
              "Aerobe", "Obligate aerobe")
gcetO <- proc[, c("SPECIES", "GC...", "OXYGEN.REQUIREMENTS")]
gcetO <- gcetO[complete.cases(gcetO), ]
gcetO <- gcetO[gcetO$OXYGEN.REQUIREMENTS %in% selectO, ]
gcetO$OXYGEN.REQUIREMENTS <- factor(gcetO$OXYGEN.REQUIREMENTS,
levels = selectO, ordered = TRUE)
levels(gcetO$OX) <- c("Anaerobe", "Anaerobe", "Facultative",
                        "Aerobe", "Aerobe")
table(gcetO$OX)
  Anaerobe Facultative Aerobe
289 449 432
```
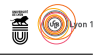

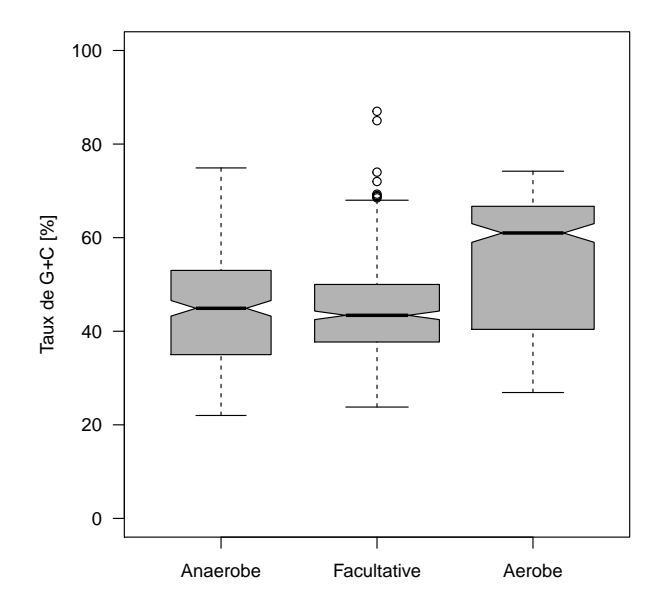

**Effet de l'oxygène sur le taux de G+C**

FIGURE  $5 - \text{II}$  y a un effet très net de l'(an)aérobiose sur le taux de  $\text{G}+\text{C}$  (n = 1170 bactéries).

Nous disposons ici en tout de 1170 données, l'effet de l'aérobiose sur le taux de G+C est représenté sur la figure 5.

```
boxplot(gcetO$GC~gcetO$OX, col = grey(0.7),
notch = TRUE, varwidth = T, ylim = c(0,100),
las = 1,
main = "Effet de l'oxygène sur le taux de G+C",
ylab = "Taux de G+C [%]")
```
### **2.4 Taux de G+C et fréquences en acides-aminés**

Lecture des données :

load(url("https://pbil.univ-lyon1.fr/R/donnees/bgsc/uco739.RData"))

```
dim(uco739)
[1] 739 61
comment(uco739)
[1] "Wed Apr 9 10:46:30 2008"
   Calcul du taux de G+C :
library(seqinr)
sapply(colnames(uco739), function(x) sum(s2c(x) %in% c("c", "g"))) -> tmpgc
tmpgc
```
aaa aac aag aat aca acc acg act aga agc agg agt ata atc atg att caa cac cag cat cca 0 1 1 0 1 2 2 1 1 2 2 1 0 1 1 0 1 2 2 1 2 ccc ccg cct cga cgc cgg cgt cta ctc ctg ctt gaa gac gag gat gca gcc gcg gct gga ggc 3 3 2 2 3 3 2 1 2 2 1 1 2 2 1 2 3 3 2 2 3 ggg ggt gta gtc gtg gtt tac tat tca tcc tcg tct tgc tgg tgt tta ttc ttg ttt<br>3 2 1 2 2 1 1 0 1 2 2 1 2 2 1 0 1 1 0 gcpc <- 100\*as.matrix(uco739) %\*% tmpgc/(3\*rowSums(uco739)) head(gcpc) [1,]<br>61.88166 ACHROMOBACTER DENITRIFICANS 61.88166 ACHROMOBACTER XYLOSOXIDANS 63.37462 ACIDIANUS AMBIVALENS 37.59371 ACIDITHIOBACILLUS FERROOXIDANS 58.72497 ACINETOBACTER BAUMANNII 43.92444 ACINETOBACTER CALCOACETICUS 42.96045

Calcul des fréquences en acides-aminés :

sapply(colnames(uco739), function(x) aaa(translate(s2c(x)))) -> tmpaa tmpaa aaa aac aag aat aca acc acg act aga agc agg agt ata atc "Lys" "Asn" "Lys" "Asn" "Thr" "Thr" "Thr" "Thr" "Arg" "Ser" "Arg" "Ser" "Ile" "Ile" at at the case cag cat cca ccc ccg cct cga cgc cgg cgt<br>"Met" "Ile" "Gln" "His" "Gln" "His" "Pro" "Pro" "Pro" "Arg" "Arg" "Arg" "Arg" "Met" "Ile" "Gln" "His" "Gln" "His" "Pro" "Pro" "Pro" "Pro" "Arg" "Arg" "Arg" "Arg"<br>cta ctc ctg ctt gaa gac gag gat gca gcc gcg gtt gga gca<br>"Leu" "Leu" "Leu" "Glu" "Asp" "Ala" "Ala" "Ala" "Ala" "Gly" "Gly"<br>ggg ggt gta gtc tgt tta ttc ttg ttt "Cys" "Leu" "Phe" "Leu" "Phe"  $t$ (apply(uco739, 1, function(x) tapply(x,tmpaa,sum) )) -> freqaa head(freqaa) Ala Arg Asn Asp Cys Gln Glu Gly His Ile Leu ACHROMOBACTER DENITRIFICANS 2783 1601 566 1204 206 903 1339 1828 543 1045 2196 ACHROMOBACTER XYLOSOXIDANS 5031 2828 1090 2062 330 1637 2322 3192 941 1714 3794 ACIDIANUS AMBIVALENS 1297 700 849 853 218 482 1184 1319 283 1592 1919 ACIDITHIOBACILLUS FERROOXIDANS 5876 3794 1559 2705 623 2174 3138 4492 1391 2822 5179 ACINETOBACTER BAUMANNII 7428 4257 3823 4476 745 4252 5442 5608 2050 5660 9074 ACINETOBACTER CALCOACETICUS 2973 1599 1474 1903 413 1779 2004 2331 927 2145 3440 Lys Met Phe Pro Ser Thr Trp Tyr Val ACHROMOBACTER DENITRIFICANS 907 498 733 1094 1266 1083 300 541 1621 ACHROMOBACTER XYLOSOXIDANS 1574 966 1309 2053 2138 2050 590 999 2859 ACIDIANUS AMBIVALENS 1381 499 925 923 1159 954 328 931 1412 ACIDITHIOBACILLUS FERROOXIDANS 1984 1460 1915 2734 2763 2784 783 1480 3922 ACINETOBACTER BAUMANNII 4871 1831 3518 3850 5756 4665 1466 2955 6092 ACINETOBACTER CALCOACETICUS 1884 774 1442 1433 1970 1845 430 1180 2211 aapc <- 100\*freqaa/rowSums(freqaa) head(aapc) Ala Arg Asn Asp Cys<br>ACHROMOBACTER DENITRIFICANS 12.503931 7.193243 2.543020 5.409534 0.9255515<br>ACHROMOBACTER XYLOSOXIDANS 12.743484 7.163302 2.760962 5.223030 0.8358874<br>ACIDIANUS AMBIVALENS 6.752395 3.644315 4.420033 4.440 ACINETOBACTER CALCOACETICUS 8.703926 4.681324 4.315367 5.571332 1.2091226<br>ACHROMOBACTER DENITRIFICANS 4.057151 6.016085 8.213146 2.439682 4.695152<br>ACHROMOBACTER XYL ACIDIANUS AMBIVALENS 2.509371 6.164098 6.866930 1.473344 8.288213 ACIDITHIOBACILLUS FERROOXIDANS 4.057636 5.856882 8.384038 2.596215 5.267087 ACINETOBACTER BAUMANNII 4.841777 6.196837 6.385862 2.334347 6.445075<br>ACINETOBACTER CALCOACETICUS 5.208303 5.867026 6.824370 2.713939 6.279826 ACINETOBACTER CALCOACETICUS 5.208303 5.867026 6.824370 2.713939 6.279826<br>
ACHROMOBACTER DENITRIFICANS 9.866559 4.075122 2.237498 3.293346 4.915308<br>
ACHROMOBACTER XYLOSOXIDANS 9.610172 3.986930 2.446870 3.315687 5.200233<br>
A Ser Thr Trp Tyr Val ACHROMOBACTER DENITRIFICANS 5.688098 4.865885 1.347891 2.430696 7.283102 ACHROMOBACTER XYLOSOXIDANS 5.415537 5.192634 1.494465 2.530459 7.241825 ACIDIANUS AMBIVALENS 6.033944 4.966681 1.707622 4.846939 7.351104 ACIDITHIOBACILLUS FERROOXIDANS 5.156967 5.196163 1.461421 2.762328 7.320169 ACINETOBACTER BAUMANNII 6.554390 5.312062 1.669343 3.364875 6.936995

> version 3.3.1 (2016-06-21) – Page **8**/11 – Compilé le 2017-02-21 URL: https://pbil.univ-lyon1.fr/R/pdf/bgsc.pdf

ACINETOBACTER CALCOACETICUS 5.767485 5.401528 1.258893 3.454636 6.473051

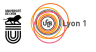

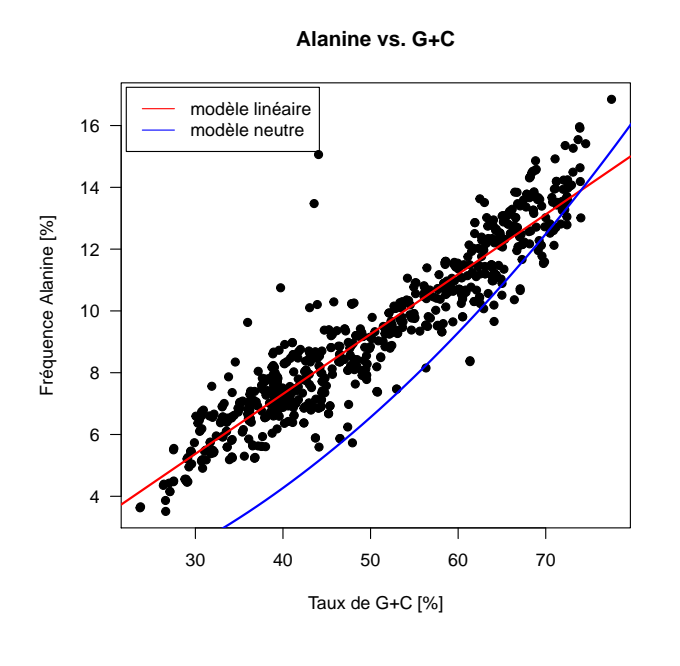

FIGURE  $6$  – La fréquence en Alanine augmente fortement avec le taux de  $\operatorname{G}+\operatorname{C}$ des génomes bactériens.

```
x <- gcpc ; y <- aapc[,"Ala"]
plot(x, y, pch = 19, las = 1,xlab = "Taux de G+C [%]",
ylab = "Fréquence Alanine [%]",
main = "Alanine vs. G+C")
abline(lm(y~x), col = "red", lwd = 2)
legend("topleft", inset = 0.01, lty = 1,
  legend = c("modèle linéaire", "modèle neutre"), col = c("red","blue"))
neutre <- function(xpc){
  x \le \text{spec/100}<br>
y \le -2*x^2/(8)-(1-x)^2+(1+x)return(100*y)}
xseq \leftarrow seq(from = 0, to = 100, length = 255)mn <- sapply(xseq, neutre)
points(xseq, mn, col = "blue", type = "l", lwd = 2)
```
L'influence du taux de G+C sur la fréquence en Alanine est donné dans la figure 6.

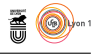

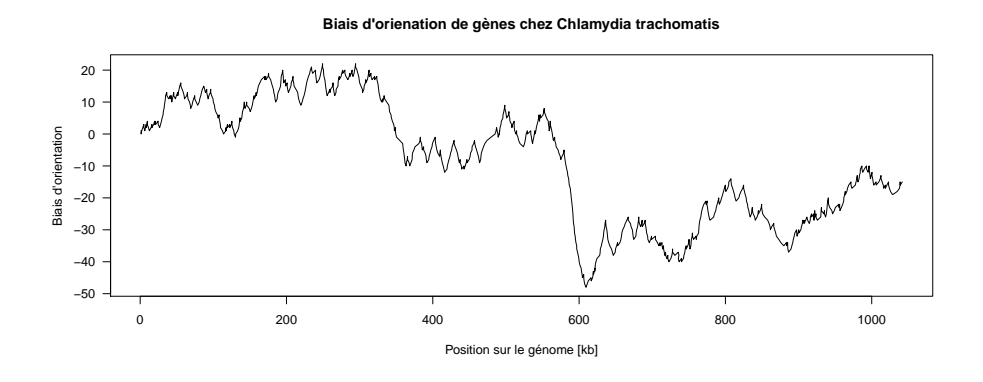

Figure 7 – Le génome de *Chlamydia trachomatis* est un exemple montrant qu'il n'y a pas toujours de biais d'orientation de gènes chez les bactéries.

## **3 Biais d'orientation des gènes**

Nous allons illustrer cette partie avec le génome complet de *Chlamydia trachomatis* :

```
oriloc.res <- oriloc()
names(oriloc.res)
                 "start.kb" "end.kb" "CDS.excess" "skew" "x"
[1] "g2num"<br>[7] "y"
```
Les résultats sont donnés dans la figure 7.

```
plot(x = oriloc.res$end.kb, y = oriloc.res$CDS.excess,
type = "l",
main = "Biais d'orienation de gènes chez Chlamydia trachomatis",
xlab = "Position sur le génome [kb]",
ylab = "Biais d'orientation",
las = 1)
```
## **4 Les chirochores**

```
library(seqinr)
 ctf <- system.file("sequences/ct.fasta.gz", package = "seqinr")
 myseq <- read.fasta(ctf)[[1]]
length(myseq)
[1] 1042519
 ifelse(myseq == "t", +1, 0) \rightarrow itifelse(myseq == na^n, -1, 0) - ia
 ifelse(myseq == "c", +1, 0) \rightarrow icifelse(myseq == "g", -1, 0) \rightarrow igix <- cumsum(ia + it)
iy <- cumsum(ic + ig)
 qui <- seq(from = 1, to = length(myseq), by = 1000)
 plot(ix[qui], iy[qui], type = "l", asp = 1)
```
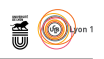

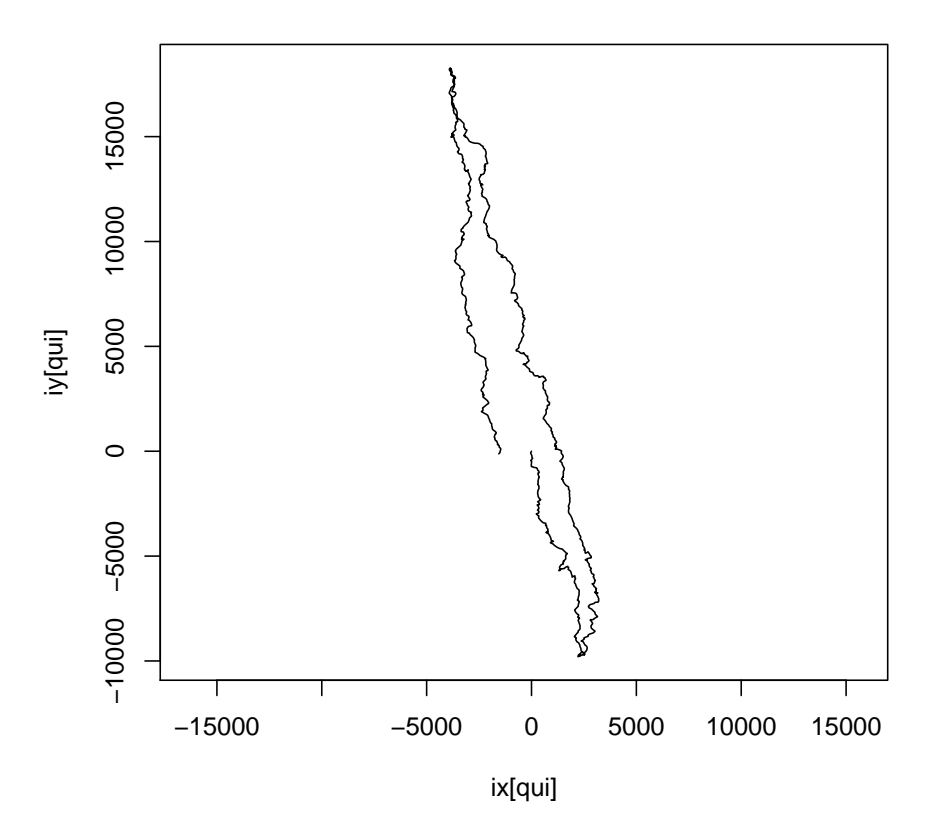